## **Application: gvSIG desktop - gvSIG bugs #4990**

# **El dialogo que muestra la herramienta 'Report by point' permite escribir en la caja de texto del informe.**

02/18/2019 09:41 AM - Joaquín del Cerro Murciano

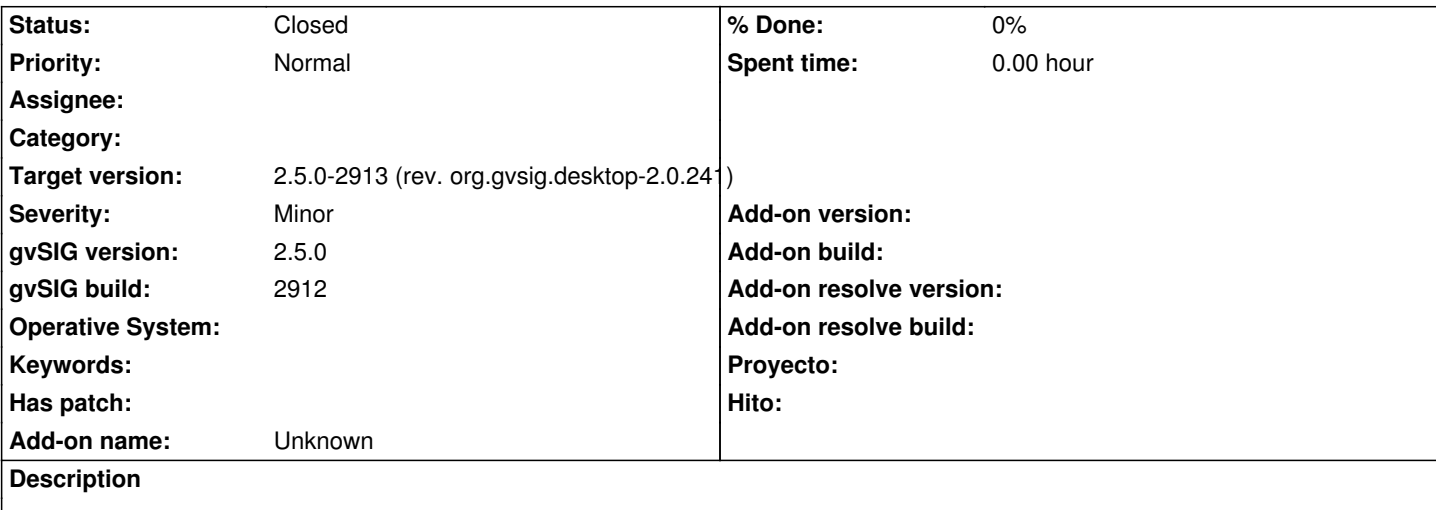

El dialogo que muestra la herramienta 'Report by point' permite escribir en la caja de texto del informe.

Tambien estaria bien que dejase situalo el cursor al inicio del texto y no al final, y saca por la consola una traza el HTML que habria que quitar.

#### **History**

## **#1 - 02/18/2019 09:42 AM - Joaquín del Cerro Murciano**

*- Description updated*

#### **#2 - 02/18/2019 09:44 AM - Joaquín del Cerro Murciano**

*- Description updated*

### **#3 - 02/18/2019 02:14 PM - Óscar Martínez**

*- Status changed from New to Fixed*

Solucionado caja no editable, cursor al inicio, print de traza y algún fallo de traducción.

## **#4 - 03/05/2019 10:12 AM - Álvaro Anguix**

*- Status changed from Fixed to Closed*